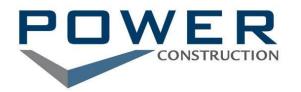

*Jobsite:* 

*Contractor Name:* 

*Welcome to the Project! This document provides general information regarding safety submittals prior to starting work to ensure a smooth transition. To start, please review the latest version of the Subcontractor Site Safety Requirements and Procedures for safety expectations on the project as a contractual requirement. Failure to provide the required submissions may result in the delay of the subcontractor's start date.* 

*Required Documentation to be submitted to Power prior to work:* 

- *Executed Subcontract*
- *Current Insurance Certificate*
- *Site Specific Safety Plan to include at minimum:* 
	- *Safety roles and responsibilities for subcontractor employees;*
	- *Subcontractor's disciplinary action program;*
	- *Process for managing tier subcontractors;*
	- *Hazard Communication Program, including paper or electronic copy (as required by the Power project team) of current SDS and table of contents. A project specific SDS file shall be maintained on-site for employee review;*
	- *Specific job hazard identification and worker training (i.e. qualified rigger training);*
	- *Job Hazard Analysis plan;*
	- *Silica Hazard Assessment and applicable Exposure Control Plan;*
	- *Emergency procedures including a designated clinic with address, phone number, map and authorization.*
	- *Competent person qualifications and training records;* 
		- *Copy of current (within the past 6 years) OSHA 30 Hour Training by your Project Foreman*

## *Silica Exposure Plan:*

- *Please complete Power's Silica Hazard Assessment and return as part of your safety plan.*
- *If an exposure is present, a Written Silica Exposure Control Plan must be submitted. If you need assistance with creating a plan, visit http://plan.silica-safe.org/. or https://www.osha.gov/pls/oshaweb/owadisp.show\_document?p\_table=STANDARDS&p\_id=1270*

## *Project Safety Documents:*

- *Safety documentation (Dailies and Toolbox Talks) will be submitted by the subcontractor's project supervision via Power's Safety eForms, a SharePoint site (Hard copy documentation of Daily Reports and Toolbox Talks will not be accepted!).* 
	- *If you do not already have access, please provide a name, phone number and email address to establish the subcontractor's project supervisor's account and access. Training will be provided by a Power representative as needed.*
	- *Provide contact information for your safety representative (corporate contact) and any other individuals involved in the project who will receive safety observations from the project team email list to Safety@powerconstruction.net.*
	- *How to Access SharePoint for Subcontractors*
- *Daily Reports and Huddles will be completed daily.*
- *Toolbox Talks will be submitted weekly.*